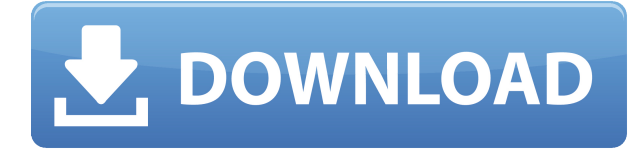

**Описание:** На этом интерактивном семинаре вы познакомитесь с основными строительными блоками графического программирования в AutoCAD. Вы будете работать с этими строительными блоками, чтобы создать графическую программу, которая выполняет простой расчет с использованием нескольких выбранных объектов AutoCAD и линейных элементов. **Описание:** Этот курс предназначен для ознакомления студентов с основами и ключевыми концепциями автоматизированного проектирования. Студенты работают с установленными соглашениями AutoCAD и учатся использовать общие программы и команды для выполнения задач проектирования, связанных с подготовкой инженерного проекта. Платформа AutoCAD предоставляет функции для выполнения различных расчетов и выполнения различных вычислений. В этом упражнении вы создадите и выполните простую функцию. Функция выполняет простой расчет с использованием нескольких выбранных объектов AutoCAD и линейных элементов. Функция также отображает изображение документа для проверки его результата. **Описание:** Этот курс представляет собой введение в философию цифрового дизайна, уделяя особое внимание решающей роли САПР в процессе архитектурного проектирования. Студенты изучат базовые навыки рисования и получат знания о приложениях для проектирования. (1 лекция, 2 лабораторных часа) SUNY GEN ED -n/a; NCC GEN ED -n/a Предлагается: осень, весна, лето И я говорю, что хочу, чтобы всплывающее описание отображалось всякий раз, когда я выбираю этот символ. Так что я ударю **ХОРОШО** и он сгенерирует этот ключ. Я перейду на вкладку настроек точки и сниму флажок с подсказки. Вы заметите, что это удалит подсказку с точки. Теперь, если вы перейдете к своей палитре инструментов и выберете точку, вы увидите, что подсказки там нет. Чтобы изменить описание блока после того, как он уже создан, перейдите в окно «Свойства» и нажмите на сам блок. Откроется новое диалоговое окно. На вкладке «Описание» вы можете изменить описание.

## **Скачать бесплатно AutoCAD Серийный номер Полный торрент Windows 10-11 [32|64bit] 2023**

Базовый, студенческий, премиальный и профессиональный — это четыре уровня AutoCAD Скачать бесплатно. Когда дело доходит до бесплатного, базовый включает в себя большинство и только несколько инструментов. Студенческая и премиальная версии поставляются со всеми инструментами. *Чтобы узнать, как работать с 3D-моделями и загружать свои проекты,*

## ознакомьтесь со следующими учебниками: Как спроектировать и распечатать 3Dпрототипы с помощью AutoCAD а также Знакомство с 3D-печатью в AutoCAD. 3D-

печать 3D-печать 3D-печать 3D-печать Если вы учитесь на продавца или технического дизайнера, прохождение курса — отличный способ получить практический опыт, а не платить за дорогой курс с экзаменами и книгами. Вы можете использовать различные инструменты и ресурсы для изучения AutoCAD. Во время обучения вы должны экспериментировать с различными подходами. Попробуйте разные функции и посмотрите, что работает для вас. Вы также можете посмотреть множество видео на YouTube на различные темы. Советы см. на https://www.youtube.com/watch?v=wCfoij5lfMA и

https://www.youtube.com/watch?v=N4ISd7b4nnw. 3DS Max поставляется с базовым набором инструментов, но вы можете получить от него массу возможностей, используя приложения, включенные в пакет, такие как волосы, движение, частицы и многое другое. Вы также можете использовать библиотеки приложения для импорта и управления объектами из других приложений, таких как Cinema 4D, Мауа и других.

Но да, устройства Wacom лучше всего работают с Linux, но будут работать только на выделенных машинах (не ноутбуках). Кроме того, пробная версия NanoCAD предлагает полный API Wacom... Я успешно использовал его в Linux для создания действительно крутых иллюстраций. Есть конвертер и все родные приложения типа TinkerCAD. Тем не менее, они просят вас подписать форму, если вы хотите хранить ее более 15 минут. Существует ссылка на вариант оплаты AutoCAD, который позволяет вам заплатить, когда вы закончите, если хотите. Но можно и просто купить лицензию. 1328bc6316

## **AutoCAD Активация CRACK {{ ????????? }} 2022**

AutoCAD — одна из самых сложных доступных программ проектирования, поэтому для овладения ею требуется время. Хотя вы можете изучить его, просто просматривая учебные пособия и читая об этом в Интернете, лучший способ изучить AutoCAD — это пройти учебный курс или пройти обучение у высококвалифицированного инструктора. Таким образом, вы можете быть уверены, что получаете полную учебную программу, которая позволит вам сразу приступить к работе, как только вы начнете работать с программным обеспечением. **Профессиональный совет**: Как бы вы ни решили изучить AutoCAD, вы всегда должны быть уверены, что полностью понимаете функции и ограничения этого инструмента. Например, вы должны уметь различать размеры и некоторые другие части объектов чертежа. Хотя AutoCAD — отличный инструмент для САПР, в нем нет возможности копировать некоторые виды деталей. В подобных ситуациях вы можете использовать другие инструменты, чтобы предоставить вам некоторые функции. Теперь вы также можете найти массив **бесплатные учебные ресурсы AutoCAD в Интернете** с видео и учебными пособиями, а также всем, от углубленных, но базовых классов САПР до повышения квалификации для конкретных профессий. Вы также можете найти форумы, посвященные AutoCAD и САПР, где вы можете задать вопросы обо всем, что вам нужно знать об этом программном обеспечении. Отличным местом для начала поиска учебных ресурсов является http://help.autodesk.com. Самый распространенный способ изучения AutoCAD — онлайн-учебник. Онлайн-уроки более эффективны, чем индивидуальные инструкции инструктора. Студенты, которые следуют онлайн-учебнику, получат подробные обучающие видео, которые можно просматривать в своем собственном темпе. Учебное пособие можно разделить на пошаговые уроки, охватывающие все важные моменты учебного пособия. Учебник также будет иметь функцию викторины, которая вознаграждает ученика, если он успешно завершит каждый урок.Этот тип обучения позволяет студентам работать по своему собственному графику, иметь доступ к учебнику из любого места и выбирать, когда и где они хотят учиться.

скачать меню гео для автокада 2020 скачать меню гео для автокада 2018 скачать меню гео для автокада скачать автокад официальный сайт скачать рамку а4 автокад скачать рамку а3 автокад скачать рамку а1 автокад скачать рамку а2 автокад скачать автокад для хр скачать проект торгового центра автокад

Развить навыки, чтобы начать проектировать вещи для автомобильной промышленности, непросто, но, к счастью, есть доступные альтернативы, которые вы можете использовать для ускорения процесса обучения. Если вы хотите быстро и по доступной цене получить учебный курс AutoCAD, учебный курс или сертификационный курс, мы можем помочь вам в этом. Это сэкономит вам много времени и сил, а также денег. У нас есть высококачественные курсы и программы обучения AutoCAD. Одной из уникальных особенностей AutoCAD является то, что он разработан с несколькими слоями. Это дает вам возможность переходить от одного рисунка к другому или даже к другой части одного и того же рисунка. Вы можете сделать это, сначала открыв чертеж, который вы хотите отредактировать. Как и в большинстве программ Autodesk, существует определенная важная информация, с которой необходимо ознакомиться перед использованием AutoCAD. Выполнив шаги, описанные в этом руководстве, чтобы изучить

основы AutoCAD, вы сможете начать работу с программой. Если вы новичок в AutoCAD, вам следует дать следующие основные рекомендации, прежде чем переходить к учебнику:

- Вам должно быть не менее 14 лет. Это облегчит вам выполнение этого руководства, независимо от вашего уровня владения AutoCAD.
- У вас должна быть актуальная версия Internet Explorer или Google Chrome.
- Вы должны быть подключены к Интернету.
- У вас должна быть активная учетная запись Microsoft.

Первым шагом при загрузке AutoCAD является создание учетной записи Autodesk. Учетная запись Autodesk позволяет сохранять файлы, комментировать чертежи и использовать Autodesk Data Center со многими инструментами и услугами, которые предлагает Autodesk. За учетную запись одного пользователя плата не взимается, и Autodesk настроил пользовательский интерфейс (UI) для Windows, чтобы он был очень похож на операционную систему Windows.

Сложно ли освоить AutoCAD? Нет, не совсем. Вам понадобится не более пары часов, чтобы изучить все необходимое для начала работы. Как только вы освоитесь и войдете в курс дела, это может занять некоторое время. Зачем изучать Автокад? AutoCAD используется для самых разных проектов, включая проектирование зданий, инженерное проектирование и многие другие. AutoCAD — эффективное программное обеспечение для тех, кто интересуется черчением и другими дисциплинами дизайна. Это хороший вариант для тех, кто интересуется компьютерами и хочет научиться ими пользоваться. Если вы планируете изучать инженерное дело или архитектуру, чрезвычайно важно рисовать эскизы, определять компоненты САПР и разрабатывать модели САПР. Интерфейс AutoCAD не интуитивно понятен, но его можно использовать и настраивать. Если вы знакомы с другими формами компьютерного программного обеспечения, вы можете понять, как работают программы, и узнать, как изменить некоторые функции. Хотя на YouTube есть много видео, вы, вероятно, не найдете хороших, действенных видео. Другими словами, вы не найдете туториалов, которые разбирают сложную тему или метод, который научит вас делать что-то в AutoCAD. Другая проблема заключается в том, что многие видео устарели и существуют уже давно. Так что, несмотря на то, что видео будет очень хорошим, оно уже не актуально. В целом, большинство видео, которые вы найдете на YouTube, не так полезны, как вы думаете. AutoCAD — очень сложный продукт, поэтому освоить его не очень просто. В то время как другие языки программирования, такие как C++ и Python, более интуитивно понятны в использовании, AutoCAD — не простая программа. Те, кто знаком с основами программ рисования, дизайна и компоновки, таких как Design Center, 3ds Max или SketchBook Pro, также имеют право изучать это программное обеспечение. Есть несколько хороших бесплатных учебных материалов, и те, у кого есть достаточные знания и мотивация, могут записаться на обучающий курс.

[https://techplanet.today/post/descarga-gratis-autocad-201-torrent-completo-del-numero-de-serie-con](https://techplanet.today/post/descarga-gratis-autocad-201-torrent-completo-del-numero-de-serie-con-keygen-for-pc-x64-2022)[keygen-for-pc-x64-2022](https://techplanet.today/post/descarga-gratis-autocad-201-torrent-completo-del-numero-de-serie-con-keygen-for-pc-x64-2022) [https://techplanet.today/post/autocad-242-descargar-vida-util-codigo-de-activacion-incluye-clave-de-p](https://techplanet.today/post/autocad-242-descargar-vida-util-codigo-de-activacion-incluye-clave-de-producto-for-windows-2023-en-espanol) [roducto-for-windows-2023-en-espanol](https://techplanet.today/post/autocad-242-descargar-vida-util-codigo-de-activacion-incluye-clave-de-producto-for-windows-2023-en-espanol) <https://techplanet.today/post/descargar-gratis-autodesk-autocad-2020>

Одним из самых сложных аспектов AutoCAD является определение того, какой подход является лучшим, а какой можно безопасно игнорировать. Некоторые базовые учебные пособия по AutoCAD разъясняют, что не существует «правильного» или «неправильного» способа

использования AutoCAD, но многие из более продвинутых учебных пособий могут ввести вас в замешательство. Трудно гарантировать, что вы получите наилучшие результаты при изучении САПР. Например, учебные пособия по программному обеспечению не могут решать такие проблемы, как проблемы совместимости файлов и проблемы с Интернетом и самим программным обеспечением. Для достижения наилучших результатов необходимо практиковаться. Следуя советам, упомянутым выше, и узнав, как использовать и изучать AutoCAD, вы можете стать экспертом в программном обеспечении и убедиться, что вы достигнете того, чего хотите, с AutoCAD. В дополнение к этому, есть много вакансий AutoCAD, если вы обнаружите, что обучение использованию программы не является вашей чашкой чая. При использовании AutoCAD обучение состоит из двух отдельных частей. Во-первых, понимание того, как перемещаться по интерфейсу и знакомство с ключевыми понятиями программного обеспечения САПР. Во-вторых, понимание технических деталей и того, как работает программное обеспечение. Сюда входят такие вещи, как создание рисунка, работа со слоями, отличие рисования на основе блоков от рисования на основе объектов. Независимо от того, какой способ изучения AutoCAD вы выберете, вам придется делать выбор и принимать решения, которые повлияют на ваш опыт обучения. Это неизбежно, и чем больше вы знаете заранее о том, чего хотите достичь, тем легче будет сделать этот выбор. Здесь мы собираемся объяснить, как выбрать лучший способ изучения AutoCAD и как вы можете использовать эти знания для принятия более взвешенных решений. Лучший способ изучить AutoCAD — найти варианты, связанные с вашей отраслью. Ищите конкретные темы, которые помогут вам достичь того, что вы хотите сделать наилучшим образом. Например, если вы хотите научиться проектировать здания, попробуйте найти курс, посвященный зданиям. Таким образом, вы освоите навыки, которые применимы в той области, в которой вы учитесь. Вы также должны убедиться, что варианты обучения, которые вы выбираете, ясны, кратки и организованы. Таким образом, вы получите максимальную отдачу от своего курса. В заключение, вот как изучить AutoCAD:

https://2do.net/wp-content/uploads/2022/12/Autodesk-AutoCAD-Windows-1011-2022.pdf http://www.intersections.space/wp-content/uploads/2022/12/lavarei.pdf https://americanzorro.com/wp-content/uploads/2022/12/balterr-1.pdf https://www.indiantourister.com/wp-content/uploads/2022/12/pactavi.pdf https://metamorfosisdelempresario.com/wp-content/uploads/2022/12/Autocad-2021-LINK.pdf https://rushipeetham.com/wp-content/uploads/triskhar.pdf https://webdigitalland.com/wp-content/uploads/2022/12/Autodesk-AutoCAD-WIN-MAC-3264bit-2023. pdf https://www.schnattern.de/wp-content/uploads/2022/12/kayjan.pdf https://www.nextiainfissi.it/2022/12/17/autocad-23-0-скачать-полный-ключ-продукта-взлом/ https://favrskovdesign.dk/скачать-autodesk-autocad-кейген-для-пожизненный-win-mac-2023/ http://belcomcorp.com/wp-content/uploads/2022/12/janben.pdf http://www.4aquan.com/wp-content/uploads/2022/12/Isocpeur-FREE.pdf https://klassenispil.dk/autocad-2014-скачать-бесплатно-английская-верс/ https://asocluzdeloeste.org/wp-content/uploads/2022/12/Autodesk-AutoCAD-x3264-2023-1.pdf https://cambodiaonlinemarket.com/wp-content/uploads/2022/12/VERIFIED-1.pdf https://coffeemillrestaurant.com/wp-content/uploads/2022/12/zandglen.pdf https://arlingtonliguorpackagestore.com/autocad-23-0-ключ-продукта-полный-торрент-win-mac-64bits-HO/ https://www.planetneurodivergent.com/wp-content/uploads/2022/12/2022-HOT.pdf https://cilantro.ru/wp-content/uploads/2022/12/hatibay-1.pdf http://slovenija-lepa.si/wp-content/uploads/2022/12/golalb.pdf

AutoCAD — самая продаваемая профессиональная программа 2D/3D CAD для Windows. AutoCAD позволяет создавать, рисовать и размещать 2D- и 3D-детали в моделях. Он позволяет создавать 2D-чертежи из 3D-моделей несколькими способами. Он предоставляет мощные инструменты, позволяющие создавать ортогональные и аксонометрические виды, а также изометрические чертежи. Вы можете использовать инструменты для планирования, печати, сечения и других способов создания 2D-чертежей. Первые шаги в AutoCAD могут быть очень пугающими. Как только вы освоите основы, вы станете гораздо менее запуганными и обнаружите, что можете очень быстро создавать базовые рисунки. AutoCAD может понадобиться и в других профессиях и областях бизнеса, таких как архитектура, машиностроение, производство, дизайн продуктов, маркетинг, письмо, фотография, видеопроизводство и 3D-печать, в вашей работе или хобби. Стоит потратить время на то, чтобы понять AutoCAD, и это может быть особенно верно для молодых дизайнеров, которые только начали работать. Это будет чрезвычайно полезно для любого дизайнера в будущем, от промышленного до архитектурного, который будет использовать программу в работе. AutoCAD — это комплексная и мощная программа САПР, предназначенная для автоматического создания эскизов, черчения и анализа 2D- и 3D-проектов. Его могут использовать архитекторы, инженеры, художники, чертежники и многие другие, которым необходимо создавать, редактировать, изменять, отображать и анализировать 2D- и 3D-проекты. AutoCAD является одной из самых популярных компьютерных программ для черчения и проектирования в мире и используется инженерами в автомобильной, механической, архитектурной, промышленной и других областях для проектирования новых продуктов, преобразования существующих продуктов и выполнения других технических задач, требующих черчения. и дизайнерские навыки. После загрузки пробной версии вы можете получить полную версию AutoCAD для **\$1399** (ДОЛЛАР США). В то же время вы можете использовать следующие **Экспресслицензия**. Экспресс-лицензия действительна в течение одного года.Если вы попытаетесь использовать лицензию по истечении этого периода, вы не сможете использовать программное обеспечение для технической поддержки, обновлений и новых функций.